# CSE 306 Operating Systems Interrupts and Interrupt Handlers

YoungMin Kwon

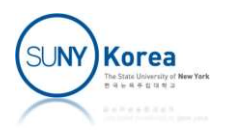

# Interrupts

- **Interrupts** 
	- An event that alters the sequence of instructions executed by a processor
- Two kinds of interrupts
	- **Exceptions: synchronous events** 
		- **Interrupts are produced by the CPU control unit**
		- **Generated after terminating the instruction**
	- **Interrupts: asynchronous events** 
		- **Interrupts are produced by other hardware devices**
		- **Generated at arbitrary time**

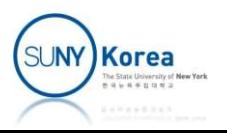

# Exceptions

- **Processor detected exceptions** 
	- Faults
		- Can be corrected (e.g. page faults)
		- Return to the instruction that caused the fault
	- **Traps** 
		- Mainly used for debugging
		- **Reported immediately following the** execution of the instruction execution
	- **Aborts** 
		- Caused by serious errors
		- **Hardware failure**

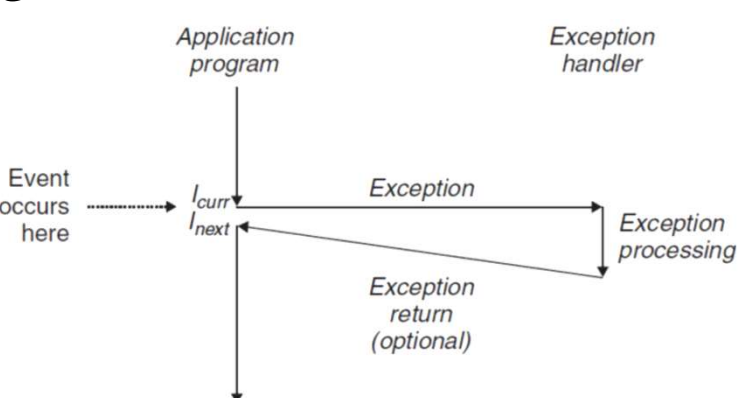

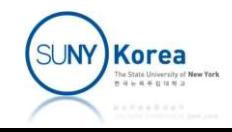

# Exceptions

- **Programmed exception** 
	- Software interrupts (handled as traps)
	- **Triggered by int or int3 instructions**
	- **Mainly used to implement system calls or to notify** a debugger of a specific event

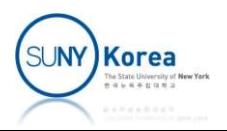

# Interrupts

- An issue in managing hardware
	- Processors can be orders of magnitudes faster than hardware **Flardware** equation interrupt
- Working with hardware
	- **Polling: periodically check the** status of hardware
	- Interrupt: make hardware signal the processor when attentions are needed

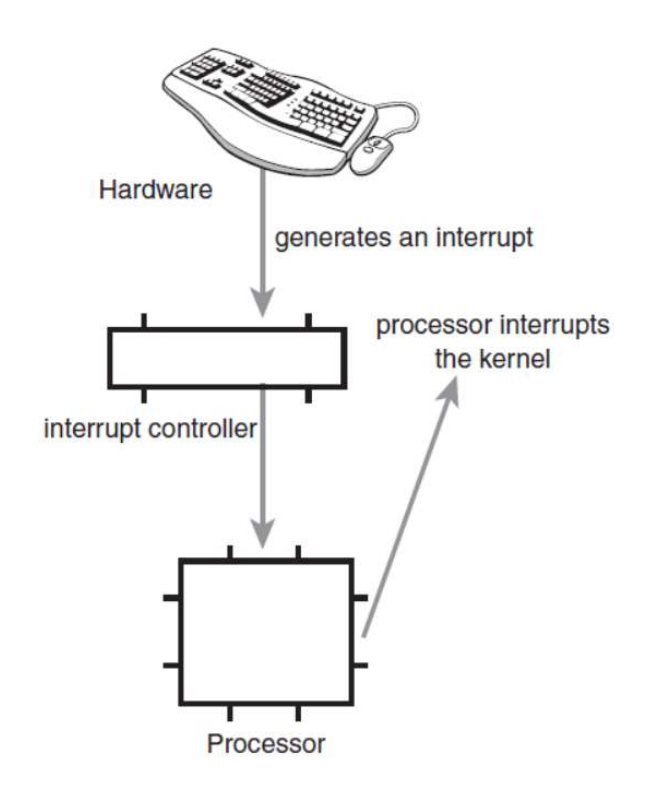

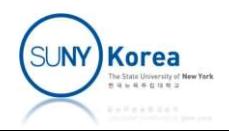

# Interrupt Handlers

- **Interrupt handler**
- Interrupt Handlers<br>
Interrupt handler<br>
The function that the kernel runs in response to a<br>
specific interrupt<br>
A normal C function that matches a specific specific interrupt
	- A normal C function that matches a specific prototype
	- **Handlers should run quickly and resume the** interrupted code ASAP

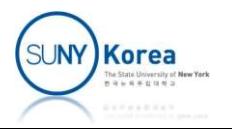

# Interrupt Handlers

- Two goals of an interrupt handler
	- **Execute quickly**
	- **Perform a large amount of work**
	- Top half and bottom half design
- **Top half** 
	- Run immediately on receipt of the interrupt
- WO goals of an interrupt handler<br>
 Execute quickly<br>
 Perform a large amount of work<br>
 Top half<br>
 Run immediately on receipt of the interrupt<br>
 Perform only the time-critical work (e.g. Ack of Int)<br>
 Pottom half
- Bottom half
	- Run in the future, at a more convenient time, with all interrupts enabled
	- Do what can be performed later

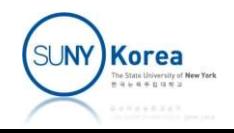

# Top Halves

■ Registering an interrupt handler

```
IRQFIANGET_C Handler;<br>
unsigned long flags,<br>
const char *name,<br>
void *dev);<br>
typedef irqreturn_t (*irq_handler_t)(int, void *);<br>
q: interrupt number<br>
andler: interrupt handler function<br>
ags: options<br>
■ IRQF_SHARED: the irq
   Top Halves<br>stering an interrupt handler<br>int request_irq(unsigned int irq,<br>irq_handler_t handler,<br>unsigned long flags,<br>const char *name.
                                                   irq_handler_t handler,
                                                    Op Halves<br>
errupt handler<br>
unsigned int irq,<br>
irq_handler_t handler,<br>
unsigned long flags,<br>
const char *name,<br>
void *dev);<br>
n t (*irq_handler_t)(int,_void_*);
                                                    op Halves<br>
errupt handler<br>
unsigned int irq,<br>
irq_handler_t handler,<br>
unsigned long flags,<br>
const char *name,<br>
void *dev);<br>
n_t (*irq_handler_t)(int, void *);
                                                   void *dev);
   typedef irqreturn t (*irq handler t)(int, void *);
```
- **F** irq: interrupt number
- **-** handler: interrupt handler function
- **-** flags: options
	-
- **P** name: string representation of the device
- **dev: identifies the handler, like a cookie**

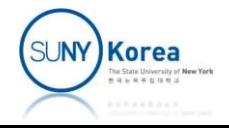

# Top Halves

# $\blacksquare$  Freeing an interrupt handler Top Halves<br>eeing an interrupt handler<br>const void \*free\_irq(unsigned int irq, void \*dev);

#### ■ Example: registering an interrupt handler

```
if (request irq( irqn,
               my_interrupt,
               IRQF_SHARED,
               "my device",
               my dev) {
   printk("error: request irq\n");
   return -EIO;
}
```
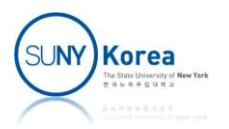

# Top Halves (handler example)

#### ■ Handler example

```
static DEFINE_SPINLOCK(rtc_lock);
static irqreturn_t my_interrupt(int irq, void *dev)
{
     spin_lock(&rtc_lock);
      Therman of the completed of the completed of the DEFINE_SPINLOCK(rtc_lock);<br>ic irqreturn_t my_interrupt(int irq, void *<br>spin_lock(&rtc_lock);<br>rtc_irq_data += 0x100;<br>...<br>spin_unlock(&rtc_lock);
      …
     spin unlock(&rtc lock);
      …
     return IRQ_HANDLED; //or IRQ_NONE
}
```
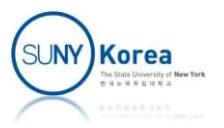

# Interrupt Context

- **Interrupt context** 
	- While the kernel is executing an interrupt handler
	- No backing process
	- **E** current macro is not valid
	- **Interrupt context cannot sleep**

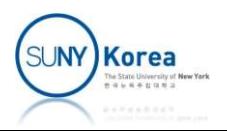

# Handling Interrupts

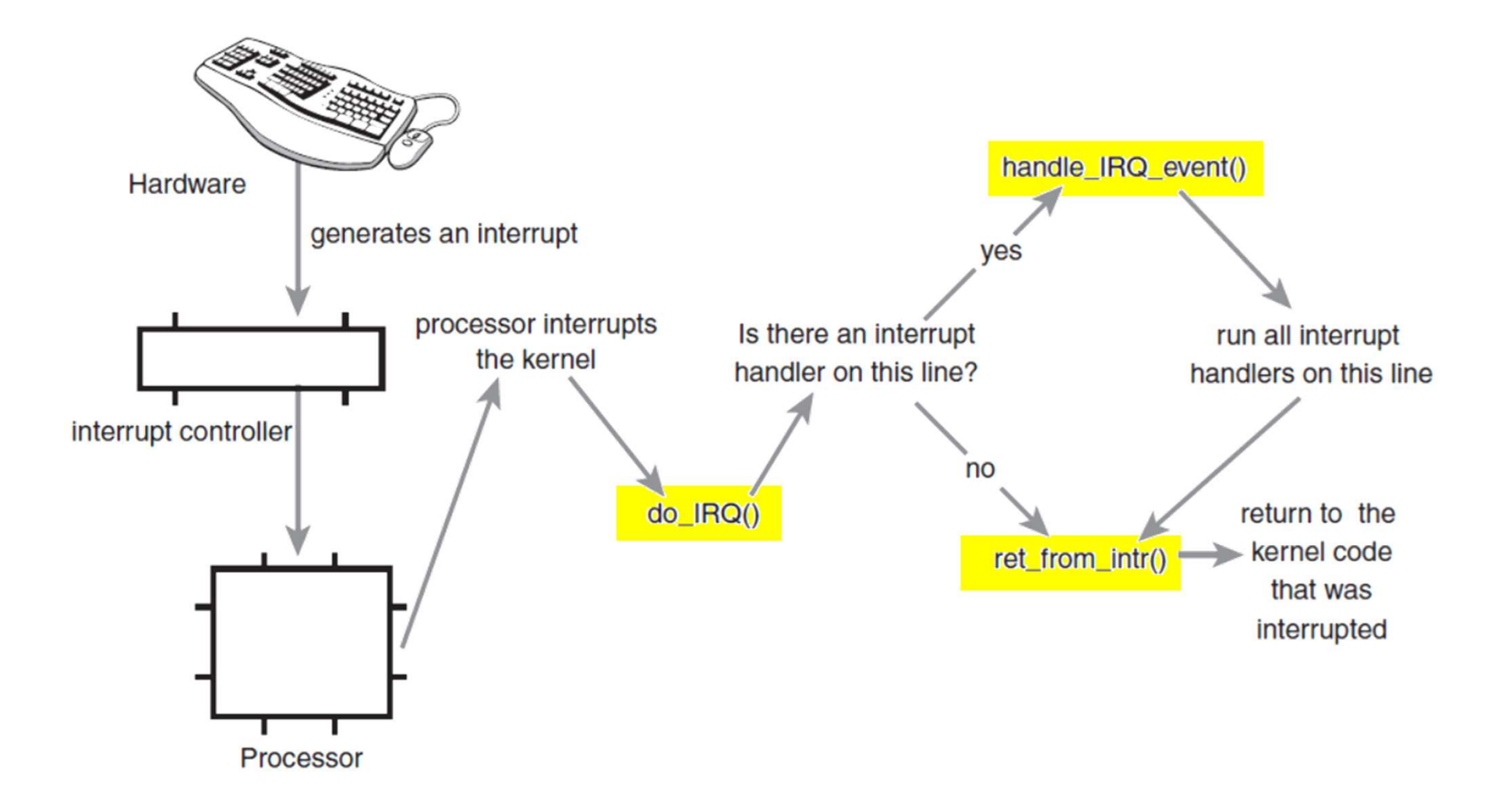

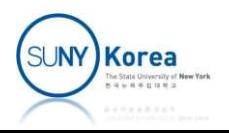

# Handling Interrupts

- $\blacksquare$  do IRQ()
	- arch/x86/kernel/irq.c
	- Acknowledges the interrupt
	- **Disables the interrupt on the line**
- **handle irq event()** 
	- **E** kernel/irq/handle.c
	- Run all registered interrupt handlers for the line
		- **IROF SHARED: possibly more than one handlers**

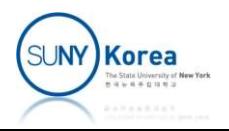

# Handling Interrupts

- $r$  ret from intr()
	- narch/x86/entry/entry 64.S,
	- **E** kernel/sched/core.c :preempt schedule irq(void)
	- When returning to user space
		- **Schedule()** if reschedule is pending (need resched is set)
	- **When returning to kernel space** 
		- schedule() only if preempt\_count is zero

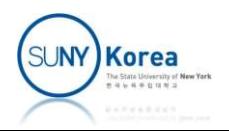

# /proc/interrupts

■ Statistics related to interrupts

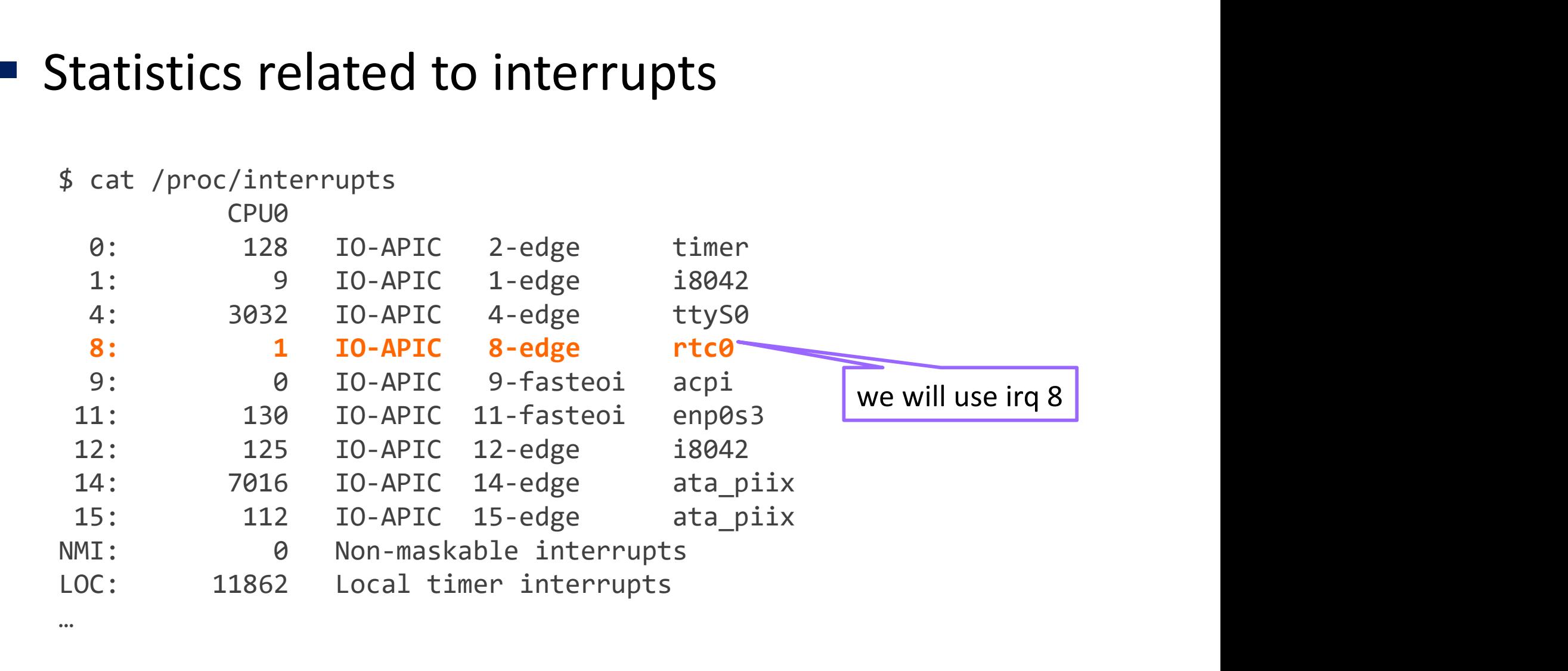

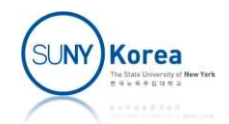

## Bottom Halves

- **Deferring work** 
	- **Softirgs** 
		- Statically defined (at compile time) bottom halves
- Running Mork<br>
Running work<br>
Running the same softirqs is blocked on the same<br>
Running the same softirqs is blocked on the same<br>
Running the same softirqs is blocked on the same<br>
Running the same softirq (handler must<br>
Runn processor
- **Example 18 Statically defined (at compile time) bottom halves<br>
 Statically defined (at compile time) bottom halves<br>
 Running the same softirqs is blocked on the same<br>
processor<br>
 Other processor can run the same softir** be reentrant) irqs<br>
irqs<br>
atically defined (at compile time) bottom halves<br>
unning the same softirqs is blocked on the same<br>
rocessor<br>
ther processor can run the same softirq (handler must<br>
reentrant)<br>
• Within a softirq accessing a glo
	- - Cannot sleep

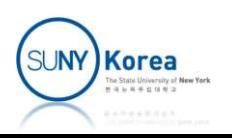

## Bottom Halves

- Bottom Halves<br>
 Deferring work (cont'd)<br>
 Tasklets
	- **Tasklets** 
		- Dynamically created (at run time) bottom halves
		- Built on top of softirgs
- Bottom Halves<br>
erring work (cont'd)<br>
asklets<br>
 Dynamically created (at run time) bottom halves<br>
 Built on top of softirgs<br>
 Running the same tasklets is blocked on any processor<br>
(handler does not need to be reentrant)<br> (handler does not need to be reentrant) **Erring work (cont'd)**<br>
asklets<br>
• Dynamically created (at run time) bott<br>
• Built on top of softirqs<br>
• Running the same tasklets is blocked o<br>
(handler does not need to be reentran<br>
• Cannot sleep<br>
Vork queues
	-
	- Work queues
		- **Queuing work to be performed later in a process** context
		- **Can sleep**

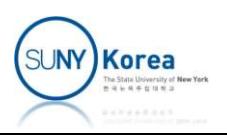

# Synchronization **Synchronization**<br>
King preemption (preempt\_count > 0)<br>
or CPU data is safe (not SMP safe)<br>
terrupt is still enabled<br>
• Potential synchronization issues with interrupt handlers<br>
bling interrupts

- Synchronization<br>
 Blocking preemption (preempt\_count > 0)<br>
 Per CPU data is safe (not SMP safe)<br>
 Interrupt is still enabled Synchronization<br>
Blocking preemption (preempt\_count > 0)<br>
Per CPU data is safe (not SMP safe)<br>
Pherrupt is still enabled<br>
Potential synchronization issues with interrupt hand Synchronization<br>
Blocking preemption (preempt\_count > 0)<br>
Per CPU data is safe (not SMP safe)<br>
Pherrupt is still enabled<br>
Potential synchronization issues with interrupt hand<br>
Disabling intermunts Synchronizatic<br>
• Blocking preemption (preempt\_coun<br>
• Per CPU data is safe (not SMP safe)<br>
• Interrupt is still enabled<br>
• Potential synchronization issues with inter<br>
• Disabling interrupts<br>
• Per CPU data is safe (not S Slocking preemption (preempt\_count > 0)<br>
• Per CPU data is safe (not SMP safe)<br>
• Interrupt is still enabled<br>
• Potential synchronization issues with interrupt hand<br>
Disabling interrupts<br>
• Per CPU data is safe (not SMP sa Solocking preemption (preempt\_count > 0)<br>
• Per CPU data is safe (not SMP safe)<br>
• Interrupt is still enabled<br>
• Potential synchronization issues with interrupt handlers<br>
Disabling interrupts<br>
• Per CPU data is safe (not S
	-
	- -
- -
	-
- Sleeping lock (semaphore)
	- Data is safe across multiple CPUs (SMP safe)
	- **Should run in a process context**

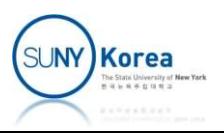

# Implementing Softirqs

■ softirq vec: handlers are statically allocated at compile time

```
//in include/linux/interrupt.h
enum {
      HI_SOFTIRQ=0, TIMER_SOFTIRQ, NET_TX_SOFTIRQ,
      NET_RX_SOFTIRQ, BLOCK_SOFTIRQ, IRQ_POLL_SOFTIRQ,
      TASKLET_SOFTIRQ, SCHED_SOFTIRQ, HRTIMER_SOFTIRQ, 
      RCU SOFTIRQ, NR SOFTIRQS
};
struct softirg action {
      void(*action)(struct softirq_action *);
};
//in kernel/softirq.c
static struct softirq, and the softirq, and the softirque of the struct softirque softirque softirque softirque<br>TASKLET_SOFTIRQ, SCHED_SOFTIRQ, HRTIMER_SOFTIRQ<br>RCU_SOFTIRQ, NR_SOFTIRQS<br>};<br>struct softirq_action {<br>void(*acti
```
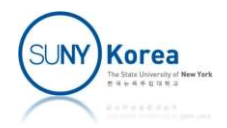

# Implementing Softirqs

- **Executing softirgs**
- Implementing Softirqs<br>
Usually, an interrupt handler marks its softirq before<br>
 At a suitable time, the softirq runs<br>
 At a suitable time, the softirq runs returning Implementing Softirqs<br>
Ixecuting softirqs<br>
• Usually, an interrupt handler marks its softirq before<br>
• At a suitable time, the softirq runs<br>
• At a suitable time, the softirq runs<br>
• Pending softirqs are checked and execut IMPIEMENTING SOTUTQS<br>
• Executing softirqs<br>
• Usually, an interrupt handler marks its softirq before<br>
returning<br>
• At a suitable time, the softirq runs<br>
• Pending softirqs are checked and executed<br>
• In the return from har
	-
- - In the return from hardware interrupt code path
		- **Runs in the interrupt context**
		- **May also be handled in ksoftirgd about 2 msec later**
	- I In the ksoftirgd kernel thread
		- **Runs in a process context**
	- do softirg explicitly checks and executes pending softirqs

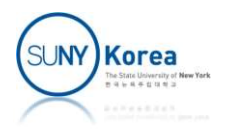

# Implementing Softirq

## do softirq: invokes the handlers

```
void __do_softirq() {
   u32 pending;
…
   pending = local_softirq_pending();
   if (pending) {
       struct softirg action *h;
       set softirq pending(0); //reset the pending bitmask
       h = softirg vec;
       do {
           if (pending & 1)
              h->action(h); //invoking the handler
           h++;pending \gg= 1;
       } while (pending);
   }
   //hand over to ksoftirqd after 2+ msec
}
```
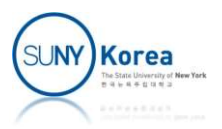

# Using Softirqs

#### **Assigning an index**

#### **Softirq Types**

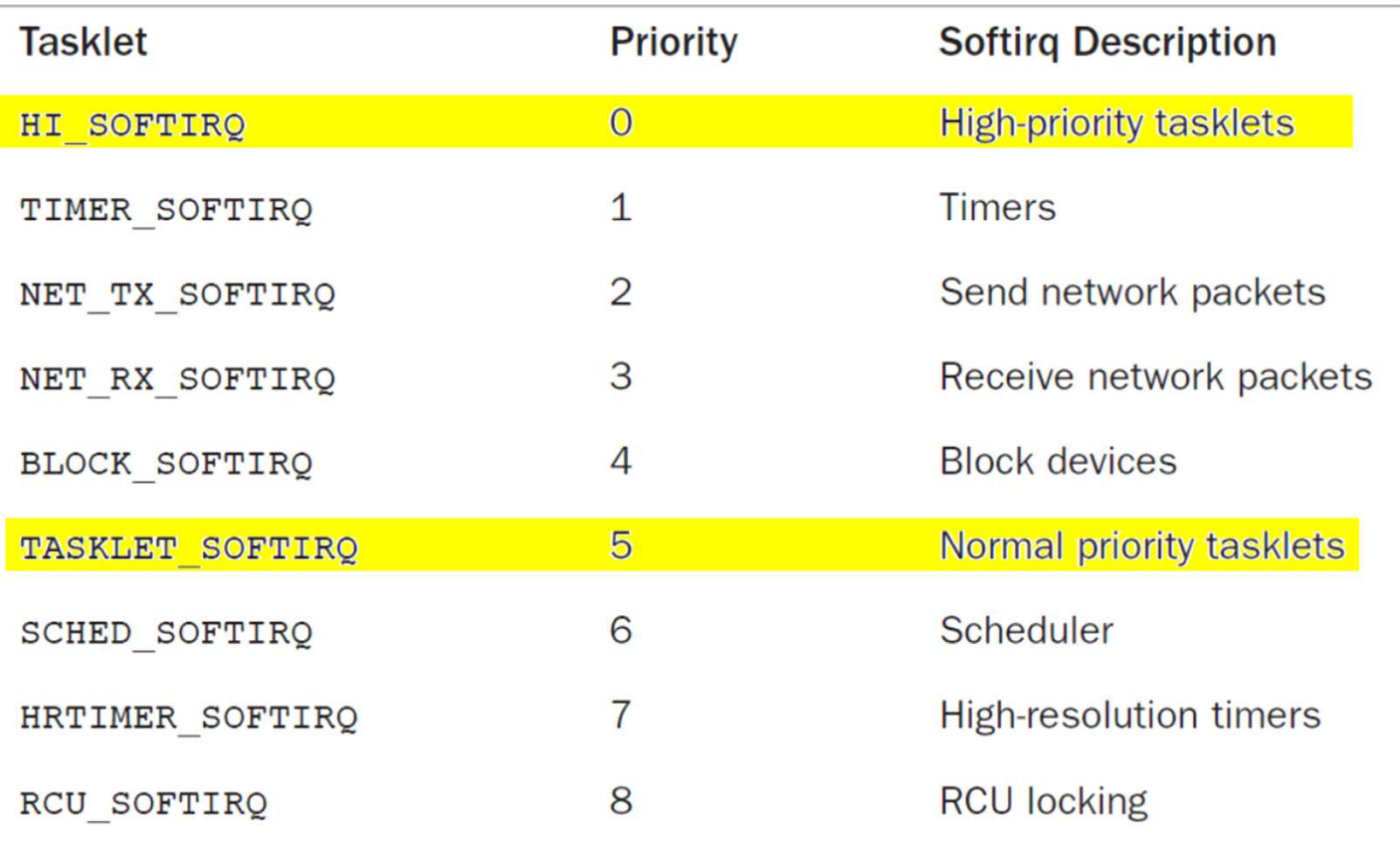

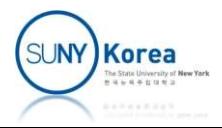

# Using Softirqs

#### **Registering handler**

```
Using Softirqs<br>gistering handler<br>//e.g. in net/core/dev.c<br>static int net_dev_init(void) {<br>...<br>open softirg(NET TX SOFTIRO, net tx
Using Softirqs<br>gistering handler<br>gistering handler<br>(/e.g. in net/core/dev.c<br>static int net_dev_init(void) {<br>...<br>open_softirq(NET_TX_SOFTIRQ, net_tx_action)<br>open_softirq(NET_RX_SOFTIRQ, net_rx_action)
...
       open_softirq(NET_TX_SOFTIRQ, net_tx_action);
       open_softirq(NET_RX_SOFTIRQ, net_rx_action);
...
}
```
## **Raising softirq**

raise softirq(NET TX SOFTIRQ); //mark it as pending

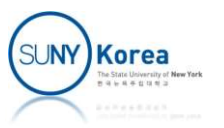

# Tasklets

- **Tasklets** 
	- **Built on top of softirgs** 
		- HI\_SOFTIRQ and TASKLET\_SOFTIRQ
- Tasklets<br> **Similar to softirqs**<br>
Similar to softirqs, but with simpler interface and<br> **Similar to softirqs, but with simpler interface and<br>
relaxed locking rules**<br> **Similar to softirqs, but with simpler interface and<br>
Fask** relaxed locking rules klets<br>
uilt on top of softirqs<br>
<del>- HI\_SOFTIRQ</del> and TASKLET\_SOFTIRQ<br>
imilar to softirqs, but with simpler interfa<br>
elaxed locking rules<br>
- Tasklets do not need to be reentrant<br>lave nothing to do with tasks
	-
	- Have nothing to do with tasks

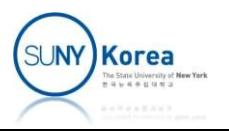

# Implementing Tasklets

```
Implementing Ta:<br>• Tasklet structure<br>• Tasklet_struct {<br>• struct tasklet_struct {<br>• struct tasklet struct *next; /* next tasklet
struct tasklet struct {
           Implementing Tasklets<br>
Struct tasklet structure<br>
Struct tasklet_struct {<br>
struct tasklet_struct *next; /* next tasklet in the list */<br>
unsigned long state; /* state of the tasklet */<br>
acomic_t count; /* referen
           Implementing Tasklets<br>
Fasklet structure<br>
of tasklet_struct {<br>
struct tasklet_struct *next; /* next tasklet in the list */<br>
unsigned long state; /* state of the tasklet */<br>
atomic_t count; /* reference counter */<br>
void (*f
          atomic_t count; /* reference counter */
           Implementing Tasklets<br>
Fasklet structure<br>
void tasklet_struct {<br>
struct tasklet_struct *next; /* next tasklet in the list */<br>
unsigned long state; /* state of the tasklet */<br>
atomic_t count; /* reference counter */<br>
void (
           IIIIPICIIICIIIIIg IdSKICLS<br>
Casklet structure<br>
ct tasklet_struct {<br>
struct tasklet_struct *next; /* next tasklet in the list */<br>
unsigned long state; /* state of the tasklet */<br>
atomic_t count; /* reference counter */<br>
voi
};
■ Tasklet structure<br>
struct tasklet_struct {<br>
struct tasklet_struct *next; /* next tasklet in the list */<br>
unsigned long state; /* state of the tasklet */<br>
atomic_t count; /* reference counter */<br>
void (*func)(unsigned 
Example:<br>
Example:<br>
Example:<br>
Example:<br>
Example:<br>
Example:<br>
Example:<br>
Example:<br>
Example:<br>
Example:<br>
Example:<br>
Example:<br>
Example:<br>
Example:<br>
Example:<br>
Example:<br>
Example:<br>
Example:<br>
Examp
```

```
data: argument to func
state: one of 0, TASKLET_STATE_SCHED, TASKLET_STATE_RUN
count: nonzero: disabled,
          zero: enabled
```
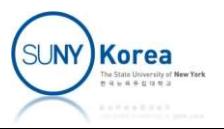

# Implementing Tasklets

#### **Scheduling Tasklets**

```
void tasklet_schedule(struct tasklet_struct *t);
void tasklet hi schedule(struct tasklet struct *t);
```
- Simply return if the state is TASKLET STATE SCHED (already scheduled case) **Example 19 Tasklets**<br>
See during Tasklet\_schedule(struct tasklet\_struct \*t);<br>
See tasklet\_hi\_schedule(struct tasklet\_struct \*t);<br>
imply return if the state is TASKLET\_STATE\_SCHED<br>
already scheduled case)<br>
all \_\_tasklet\_sc old tasklet\_ni\_schedule(struct tasklet\_struct \*t);<br>
imply return if the state is TASKLET\_STATE\_SCHED<br>
alleady scheduled case)<br>
alleady scheduled case)<br>
alleads to tasklet\_schedule\_common in kernel/softirq.c<br>
Save the state
- Call tasklet schedule()
	-
	- Save the state of the interrupt system and disable local interrupts (nothing on this processor will interfere)
	-
	- Raise TASKLET SOFTIRQ or HI\_SOFTIRQ
	- **Restore the interrupts to their previous state**

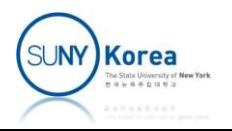

# Using Tasklets

Declaring/initializing a tasklet world (\*func)(unsigned long);

```
Struct tasklet_struct *next;<br>
initializing a tasklet<br>
struct tasklet_struct *next;<br>
struct count;<br>
void (*func)(unsigned long);<br>
susigned long data;<br>
XLET_DISABLED(name, func, data)<br>
XLET_DISABLED(name, func, data)<br>
xtruct
                                                                                                     struct tasklet struct {
                                                                                                               struct tasklet struct *next;
                                                                                                                ct tasklet_struct {<br>struct tasklet_struct *next;<br>unsigned long state;<br>atomic_t count;<br>void (*func)(unsigned long);<br>unsigned long data;
                                                                                                               atomic t count;
                                                                                                                ct tasklet_struct {<br>struct tasklet_struct *next;<br>unsigned long state;<br>atomic_t count;<br>void (*func)(unsigned long);<br>unsigned long data;<br>)<br>) func data }
                                                                                                                ct tasklet_struct {<br>struct tasklet_struct *next;<br>unsigned long state;<br>atomic_t count;<br>void (*func)(unsigned long);<br>unsigned long data;<br>)), func, data }
                                                                                                    };
```

```
#define DECLARE TASKLET(name, func, data) \
struct tasklet struct name = \{ NULL, \theta, ATOMIC INIT(\theta), func, data \}
```

```
#define DECLARE TASKLET_DISABLED(name, func, data) \
struct tasklet struct name = { NULL, \theta, ATOMIC INIT(1), func, data }
                                           initializing a tasklet<br>
KLET(name, func, data) \<br>
Ct name = { NULL, 0, ATOMIC_INIT(0), func,<br>
KLET_DISABLED(name, func, data) \<br>
Ct name = { NULL, 0, ATOMIC_INIT(1), func,<br>
struct tasklet_struct *t,<br>
void (*func)(unsigned
```

```
void tasklet init( struct tasklet struct *t,
```
## ■ Writing a tasklet

```
sklet_struct name = { NULL, 0, ATOMIC_INIT(0), func, data }<br>ECLARE_TASKLET_DISABLED(name, func, data) \<br>sklet_struct name = { NULL, 0, ATOMIC_INIT(1), func, data }<br>let_init( struct tasklet_struct *t,<br>void (*func)(unsigned 
         ...
}
```
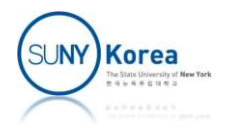

# Using Tasklets

**Scheduling a tasklet** 

```
Using Tasklets<br>
uling a tasklet<br>
/* mark my_tasklet as pending */<br>
tasklet_schedule(&my_tasklet);<br>
/* disable tasklet */
tasklet schedule(&my tasklet);
Using Tasklets<br>
wing a tasklet<br>
/* mark my_tasklet as pending */<br>
tasklet_schedule(&my_tasklet);<br>
/* disable tasklet */<br>
tasklet_disable(&my_tasklet);<br>
/* enable tasklet */
ding a tasklet<br>
/* mark my_tasklet as pending */<br>
tasklet_schedule(&my_tasklet);<br>
/* disable tasklet */<br>
tasklet_disable(&my_tasklet);<br>
/* enable tasklet */<br>
tasklet_enable(&my_tasklet);
```

```
tasklet disable(&my tasklet);
```

```
tasklet_enable(&my_tasklet);
```
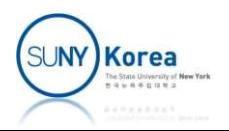

# Using Work Queues

- **Nork Queues** 
	- Defer work into a kernel thread
	- Runs in a process context
		- **Schedulable (can sleep)**
- 
- Work Queues<br>
 Defer work into a kernel thread<br>
 Runs in a process context<br>
 Schedulable (can sleep)<br>
 Softirqs/tasklets vs work queues<br>
 Deferred work needs to sleep → use work<br>
merres **• Deferred work needs to sleep**  $\rightarrow$  **use work** queues
	- **Deferred work need not sleep**  $\rightarrow$  **use** softirqs/tasklets

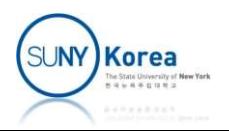

- **Norker threads** 
	- Create kernel threads to handle work queued
	- **Worker threads are called event/n, where n is the** processor number

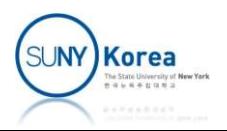

#### • Data structures

```
struct workqueue_struct { /* one per type of worker thread */
      struct cpu workqueue struct[NR CPUS];
      Implementing Work Queues<br>Data structures<br>ct workqueue_struct { /* one per type of worker thread */<br>struct cpu_workqueue_struct[NR_CPUS];<br>struct list_head list; /* list of all workqueues */<br>...
      …
};
Implementing Work Queues<br>
Exerce the Structures<br>
Exerce the Struct vorkqueue_struct { /* one per type of worker thread */<br>
struct cpu_workqueue_struct [NR_CPUS];<br>
struct list_head list; /* list of all workqueues */<br>

      spinlock t lock; / /* lock protecting this structure */
      Data structures<br>structures<br>struct cpu_workqueue_struct[NR_CPUS];<br>struct list_head list; /* list of all workqueues */<br>metruct list_head list; /* list of all workqueues */<br>metruct list_head list; /* one per cpu */<br>struct lis
      wait queue head t more work; /* when blocked, task will be moved to */struct work_struct *current_struct;
      ct workqueue_struct { /* one per type of worker thread */<br>struct cpu_workqueue_struct[NR_CPUS];<br>struct list_head list; /* list of all workqueues */<br>...<br>ct cpu_workqueue_struct { /* one per cpu */<br>spinlock_t lock; /* lo
      task t *thread; / associated thread */
};
struct work struct { / / one per deferrable function */atomic_long_t data;
      struct list_head entry; /* linked list */
      work func t func;
};
```
**SUNY Korea** 

## ■ worker thread() function

cancel work timer() in kernel/workqueue.c

for (;;) { //add current to wait and add wait to more\_work prepare\_to\_wait(&cwq->more\_work, &wait, TASK\_INTERRUPTIBLE);

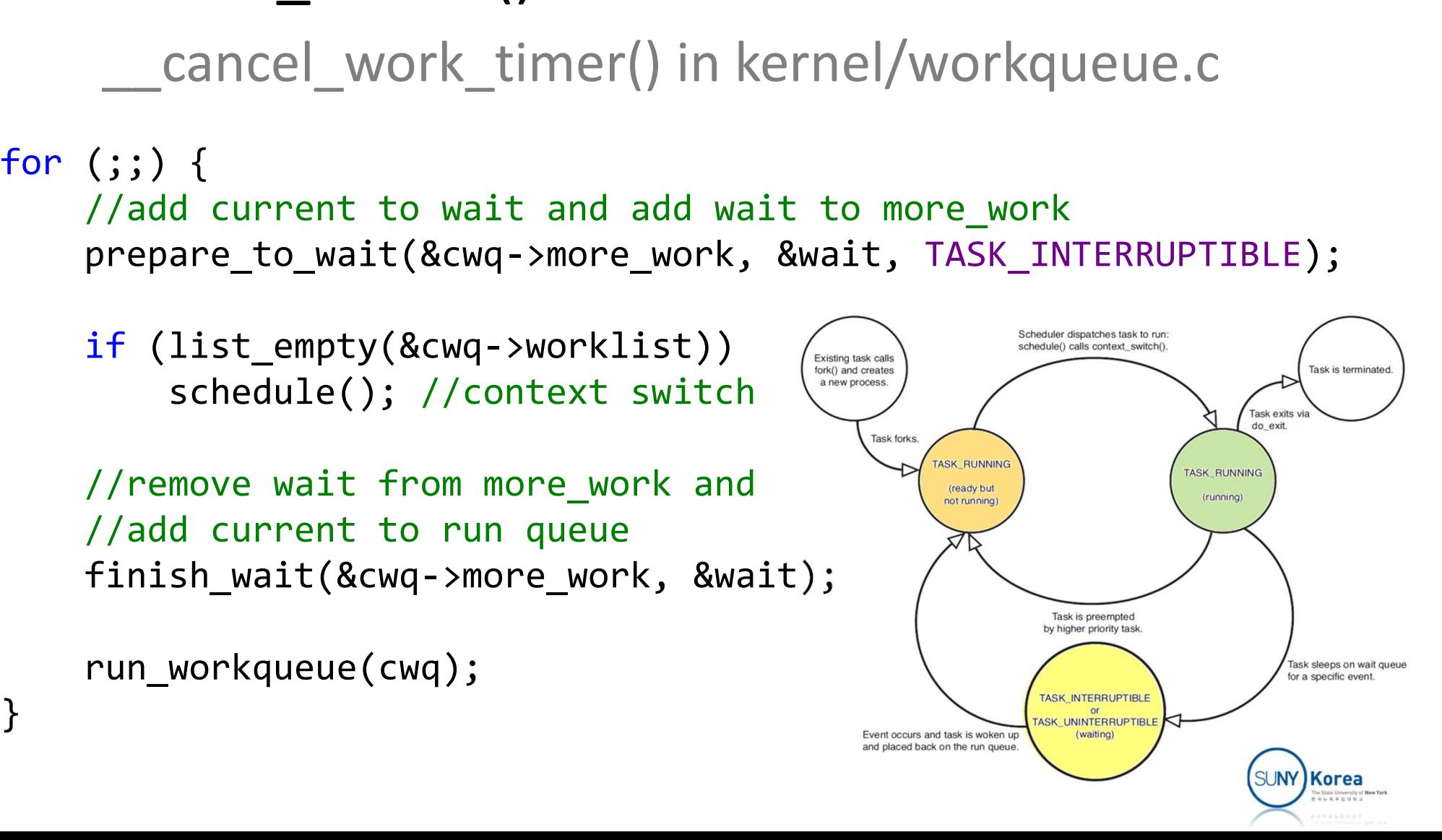

## • run workqueue() function

```
while (!list empty(&cwq->worklist)) {
    struct work struct *work;
    work func t f;
    void *data;
    work = list_entry(cwq->worklist.next,
                      struct work_struct, entry);
    f = work->func;list_del_init(cwq->worklist.next);
    work_clear_pending(work);
    f(work);
}
```
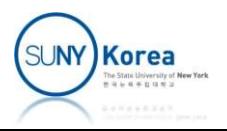

# Using Work Queues

#### ■ Creating work

#include <linux/workqueue.h>

//to create a structure DECLARE WORK(name, void(\*func)(void \*));

//to create work via a pointer INIT\_WORK(struct work\_struct \*work, void(\*func)(void \*));

#### **Work queue handler**

void work\_handler(struct work\_struct \*work)

**Handler runs in a process context** 

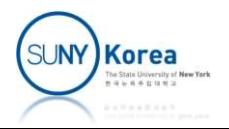

# Using Work Queues

#### **Scheduling work**

//to schedule immediately schedule work(&work);

//to schedule after delay schedule delayed work(&work, delay);

#### **Flushing work**

//to wait until all entries in the queue are executed void flush\_scheduled\_work(void);

//to cancel the delayed work int cancel\_delayed\_work(struct work\_struct \*work);

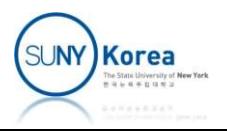

# Using Work Queues Using Work Queues<br>Creating a new work queue<br>struct workqueue\_struct \*create\_workqueue(const char \*name);<br>//example<br>struct workqueue\_struct \*keventd\_wq;

#### ■ Creating a new work queue

//example struct workqueue struct \*keventd wq; Using Work Queues<br>
Creating a new work queue<br>
struct workqueue\_struct \*create\_workqueue(const char \*name<br>
//example<br>
struct workqueue\_struct \*keventd\_wq;<br>
keventd\_wq = create\_workqueue("events");<br>
Scheduling on the created

## ■ Scheduling on the created work queue

int queue work(struct workqueue struct \*wq, struct work struct \*work); int queue delayed work(struct workqueue struct \*wq, struct work\_struct \*work, uct \*keventd\_wq;<br>workqueue("events");<br>n the created work queue<br>orkqueue\_struct \*wq, struct work\_struct \*wo<br>struct workqueue\_struct \*wq,<br>unsigned long delay);<br>ruct workqueue\_struct \*wq);<br>ruct workqueue\_struct \*wq); void flush workqueue(struct workqueue struct \*wq);

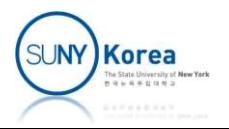

- Using this assignment, we will practice tophalf and bottom-half interrupt handlers Assignment, we will practice top-<br>
alf and bottom-half interrupt handlers<br>
• Due date 4/11/2024<br>
• Create a work\_struct rtc\_work with a handler<br>
tatic int wg\_count;<br>
tatic void work\_queu\_rtc\_handler(struct work\_struct \*du
	- **Due date 4/11/2024**

Using this assignment, we w<br>half and bottom-half interru<br>• Due date 4/11/2024<br>• Create a work\_struct rtc\_wor<br>static int wq\_count;<br>static void work\_queue\_rtc\_handler(struct<br>//TODO: increase wq\_count in a critical s<br>// use a Using this assignment, we will practice top-<br>half and bottom-half interrupt handlers<br>• Due date 4/11/2024<br>• Create a work\_struct rtc\_work with a handler<br>static int wq\_count;<br>static int wq\_count;<br>//TODO: increase wq\_count i USING this assignment, we will practice top-<br>half and bottom-half interrupt handlers<br>• Due date 4/11/2024<br>• Create a work\_struct rtc\_work with a handler<br>static int wq\_count;<br>static void work\_queue\_rtc\_handler(struct work\_s // use a semaphore for the critical section //TODO: printk("rtc: work queue rtc handler: %d\n", wq count);

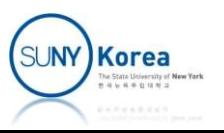

**Assignment 3**<br>• Create a tasklet\_struct rtc\_tasklet with a handler<br>static int t1\_count;<br>static void tasklet\_rtc\_handler(unsigned long dummy); ■ Create a tasklet\_struct rtc\_tasklet with a<br>static int tl\_count;<br>static void tasklet\_rtc\_handler(unsigned long dummn)<br>//TODO: increase tl\_count in a critical section<br>// use a spinlock for the critical section<br>//TODO: pri **ASSignment 3**<br>
reate a tasklet\_struct rtc\_tasklet<br>
static int tl\_count;<br>
static void tasklet\_rtc\_handler(unsigned<br>
//TODO: increase tl\_count in a critical s<br>
// use a spinlock for the critical s **ASSignment 3**<br> **reate a tasklet\_struct rtc\_tasklet with a handler**<br>
static int t1\_count;<br>
static void tasklet\_rtc\_handler(unsigned long dummy);<br>
//TODO: increase t1\_count in a critical section<br>
// use a spinlock for the c **ASSignment 3**<br>
reate a tasklet\_struct rtc\_tasklet with a handler<br>
static int t1\_count;<br>
static void tasklet\_rtc\_handler(unsigned long dummy);<br>
//TODO: increase t1\_count in a critical section<br>
// use a spinlock for the cri // use a spinlock for the critical section //TODO: printk("rtc: tasket rtc handler: %d\n", tl count); //TODO: schedule rtc\_work static int tl\_count;<br>static int tl\_count;<br>static void tasklet\_rtc\_handler(unsigned long dummy);<br>//TODO: increase tl\_count in a critical section<br>// use a spinlock for the critical section<br>//TODO: printk("rtc: tasket\_rtc\_han

static irqreturn\_t irq\_rtc\_handler(int irq, void \*dev); // use a spinlock for the critical section //TODO: printk("rtc: irq\_rtc\_handler: %d\n", rtc\_count); //TODO: schedule rtc\_tasklet //TODO: return IRQ\_HANDLED

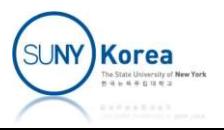

#### **E** Correct errors in threadfn

```
Assignment 3<br>
rect errors in threadfn<br>
ine DELAY {\<br>
long i;\<br>
for(i = 0; i < 10L*1000*1000/*10 million*/; i++)\<br>
/*do nothing*/;\<br>
ic int thr_done = 0;<br>
ic int threadfn(void *unused) { It disables interrupt: otherwise,
Assignment 3<br>
Correct errors in threadfn<br>
<br>
static int thr_done = 0;<br>
static int thr_done = 0;<br>
static int thr_done = 0;<br>
while (!thr_done) {<br>
while (!thr_done) {<br>
while (!thr_done) {<br>
<br>
<br>
static int threadfn(void *
Source that the Solution CONTA CONTEX CONTROVER EXERCISE AND THEORY (1 = 0; i < 101*1000*1000/*10 million*/; i++)\<br>
static int thr_done = 0;<br>
static int thr_done = 0;<br>
while (!thr_done) {<br>
the domainstance interval of th
           Assignment 3<br>
rect errors in threadfn<br>
ine DELAY {\<br>
long i;\<br>
for(i = 0; i < 10L*1000*1000/*10 million*/; i++<br>
/*do nothing*/;\<br>
ic int thr_done = 0;<br>
ic int threadfn(void *unused) {<br>
thr_done = 0;<br>
while (!thr_done) {<br>

                      refined to the count-<br>
refined to the contribution<br>
\begin{array}{l}\n\text{DELAY} \{\n\text{i}\} \text{ is } 0; \text{ i} < 10L * 1000 * 1000 / * 10 \text{ million} * \text{/; i++)}\n\end{array}<br>
\begin{array}{l}\n\text{int thr\_done = 0;} \\
\text{int thr\_done = 0;} \\
\text{int thr\_done = 0;} \\
\text{done = 0;} \\
\text{int tdr\_done = 0;} \\
\text{netc\_count++; //use spin\_DELAY {\<br>i;\<br>i = 0; i < 10L*1000*1000/*10 million*/; i++)\<br>/*do nothing*/;\<br>nt thr_done = 0;<br>deadlock from the interrupt: otherwise,<br>deadlock from the interrupt handler<br>e (!thr_done) {<br>ntc_count++; //use spin_lock_irqsave 
#define DELAY {\
          long i;\lambda/*do nothing*/;\
}
                                                                                                         It disables interrupt: otherwise,
                                                                                                         deadlock from the interrupt handlerwhile (!thr done) {
                     DELAY;
                     rtc_count--;
                     DELAY;
                     tl count--;
                     wq count++; //use semaphore for the critical section
                     DELAY;
                     wq count--;
                     schedule();
           }
          return 0;
                                                                                                                                                                                  SUNY Korea
}
```
**Write a system call that registers (if on is true) or** unregisters (if on is false) irg rtc handler

```
SYSCALL DEFINE1(handle rtc, int, on)
           if (on) {
                     //register irq_rtc_handler
                      Assignment 3<br>
stem call that registers (if on<br>
rs (if on is false) irq_rtc_handl<br>
DEFINE1(handle_rtc, int, on)<br>
on) {<br>
//register irq_rtc_handler<br>
//- irq: 8,<br>
//- flag: IRQF_SHARED,<br>
//- name: "my_rtc",<br>
//- dev: (void*
                      //- flag: IRQF_SHARED,
                      Video: 2011112112<br>
Video: 2011112112<br>
The spiral (in is false) in the spiral (if on<br>
DEFINE1(handle_rtc, int, on)<br>
on) {<br>
//register irq_rtc_handler<br>
//- irq: 8,<br>
//- flag: IRQF_SHARED,<br>
//- name: "my_rtc",<br>
//- dev: (void
                      Vistem call that registers (if on<br>
rs (if on is false) irq_rtc_handl<br>
DEFINE1(handle_rtc, int, on)<br>
on) {<br>
//register irq_rtc_handler<br>
//- irq: 8,<br>
//- flag: IRQF_SHARED,<br>
//- name: "my_rtc",<br>
//- dev: (void*) 1<br>
if (thr_d
                      if (thr_done)
                                //run threadfn
           }
           else {
                     //unregister irq_rtc_handler
                      if (!thr done)
                                 ()<br>gister irq_rtc_handler<br>irq: 8,<br>flag: IRQF_SHARED,<br>name: "my_rtc",<br>dev: (void*) 1<br>thr_done)<br>//run threadfn<br>register irq_rtc_handler<br>!thr_done)<br>//stop threadfn by setting thr_done = 1<br>;
           }
          return 0;
}
```
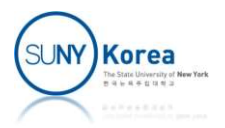

Assignment 3<br>• To register rtc interrupt handler, change the<br>following param in drivers/rtc/rtc-cmos.c Assignment 3<br>To register rtc interrupt handler, change the<br>following param in drivers/rtc/rtc-cmos.c<br>retval = request\_irq(rtc\_irq, rtc\_cmos\_int\_handler,<br> $\frac{1}{\theta}$ , dev\_name(&cmos\_rtc.rtc->dev), Assignment 3<br>register rtc interrupt handler, change the<br>llowing param in drivers/rtc/rtc-cmos.c<br>retval = request\_irq(rtc\_irq, rtc\_cmos\_int\_handler,<br> $\frac{1}{e}$ , dev\_name(&cmos\_rtc.rtc->dev),<br>cmos\_rtc.rtc); register rtc interrupt handler, change the<br>llowing param in drivers/rtc/rtc-cmos.c<br>retval = request\_irq(rtc\_irq, rtc\_cmos\_int\_handler,<br>e, dev\_name(&cmos\_rtc.rtc->dev),<br>cmos\_rtc.rtc);<br>retval = request\_irq(rtc\_irq, rtc\_cmos\_

```
0, dev_name(&cmos_rtc.rtc->dev),
cmos_rtc.rtc);
```
#### to

```
IRQF_SHARED, dev_name(&cmos_rtc.rtc->dev),
cmos_rtc.rtc);
```
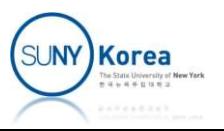

■ User space program

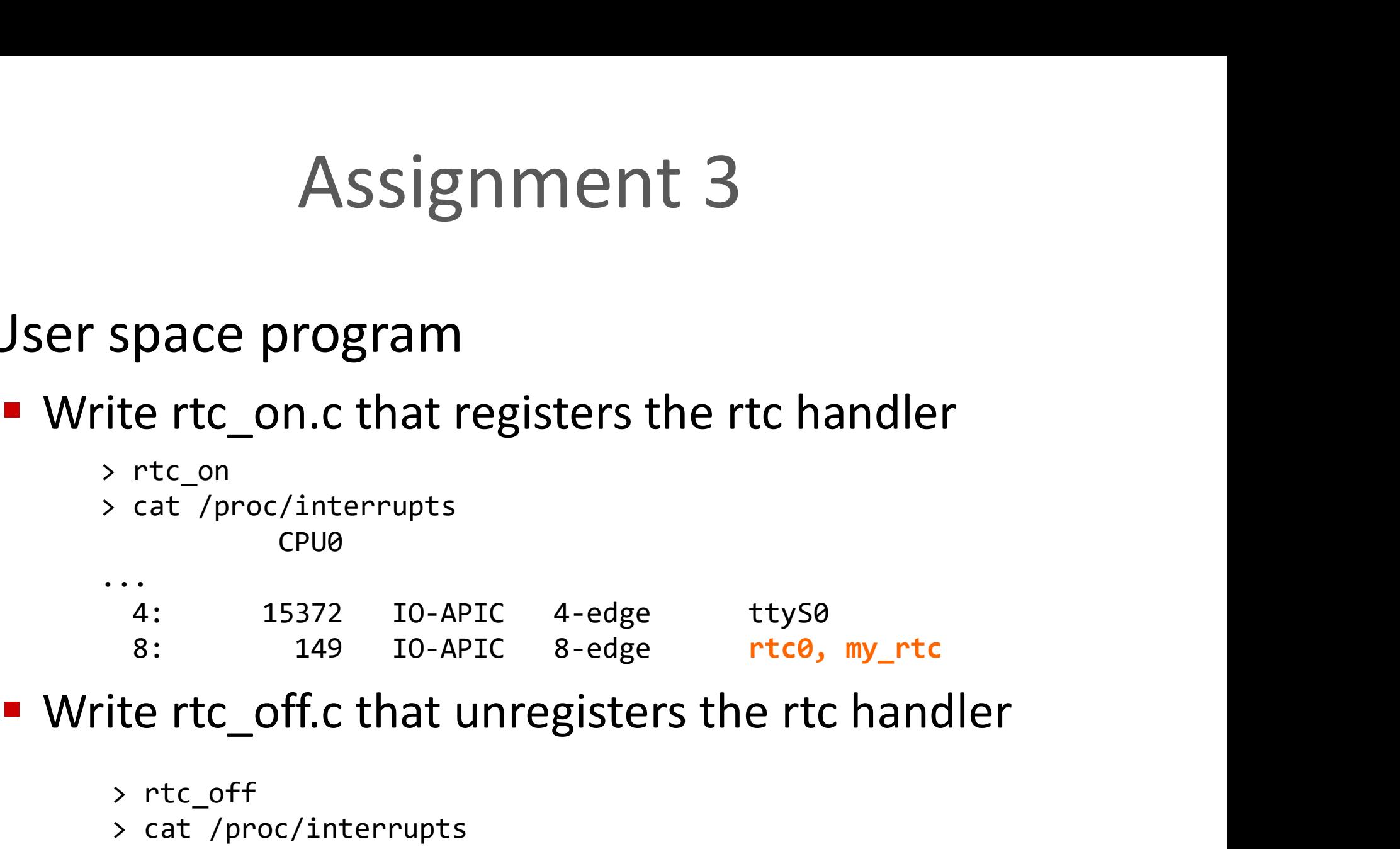

> rtc\_off > cat /proc/interrupts CPU0 ... 4: 15372 IO-APIC 4-edge ttyS0 8: 149 IO-APIC 8-edge rtc0

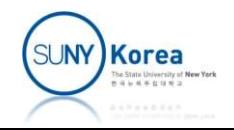

…

```
\begin{array}{lll} \textsf{Assignment 3} \\\\ \textsf{To generate rtc intervals} \\\\ \textsf{not} \textit{ \\ \textsf{1} > \textsf{sub} \textit{chmod } \textsf{ugot-w} \textit{}/\textsf{sys}/\textsf{class}/\textsf{rtc}/\textsf{rtc0}/\textsf{wakealarm}} \\\\ \textsf{1} > \textit{1} > \textit{1} \textit{sys}/\textsf{class}/\textsf{rtc}/\textsf{rtc0}/\textsf{wakealarm}} \end{array}Assignment 3<br>
sudo chmod ugo+w /sys/class/rtc/rtc0/wakealarm<br>
> sudo chmod ugo+w /sys/class/rtc/rtc0/wakealarm<br>
> echo +1 > /sys/class/rtc/rtc0/wakealarm<br>
- dmesg
              > echo +1 > /sys/class/rtc/rtc0/wakealarm
              > dmesg
              …
                     [ 31.701752] rtc: irq_rtc_handler: 1
                     [ 31.701754] rtc: tasket_rtc_handler: 1
                     [ 31.701757] rtc: work queue rtc handler: 1
                     [ 31.717374] rtc: irq_rtc_handler: 2
                     [ 31.717375] rtc: tasket rtc handler: 2
                     [ 31.717378] rtc: work queue rtc handler: 2
                     [ 31.733025] rtc: irq_rtc_handler: 3
                     [ 31.733026] rtc: tasket_rtc_handler: 3
                     [ 31.733084] rtc: work_queue_rtc_handler: 3
```
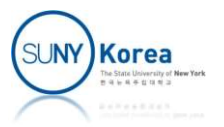